**m21info (mpinfo) Functionality**

**m21info (mpinfo) Functionality**

# **Table of Contents**

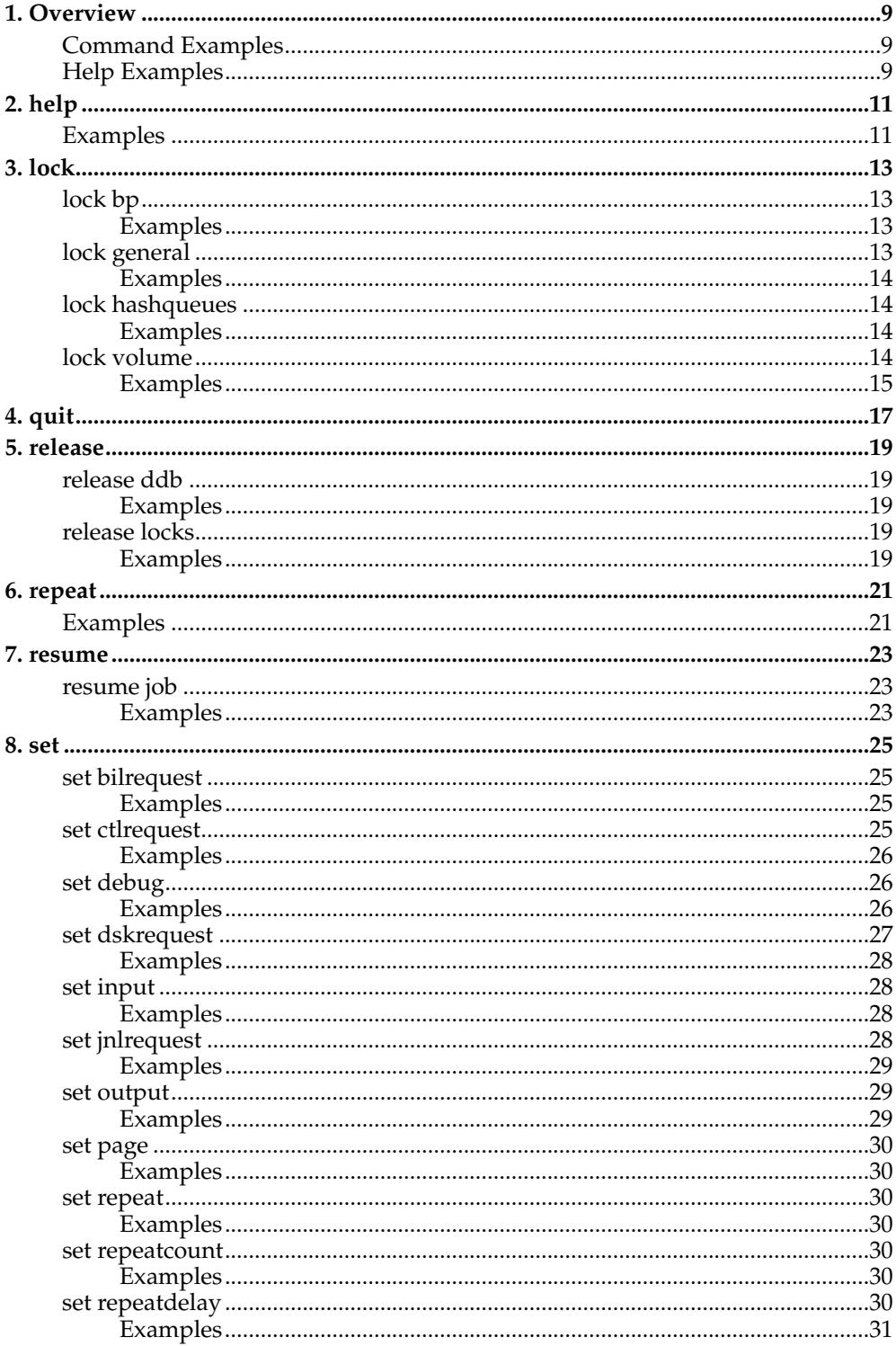

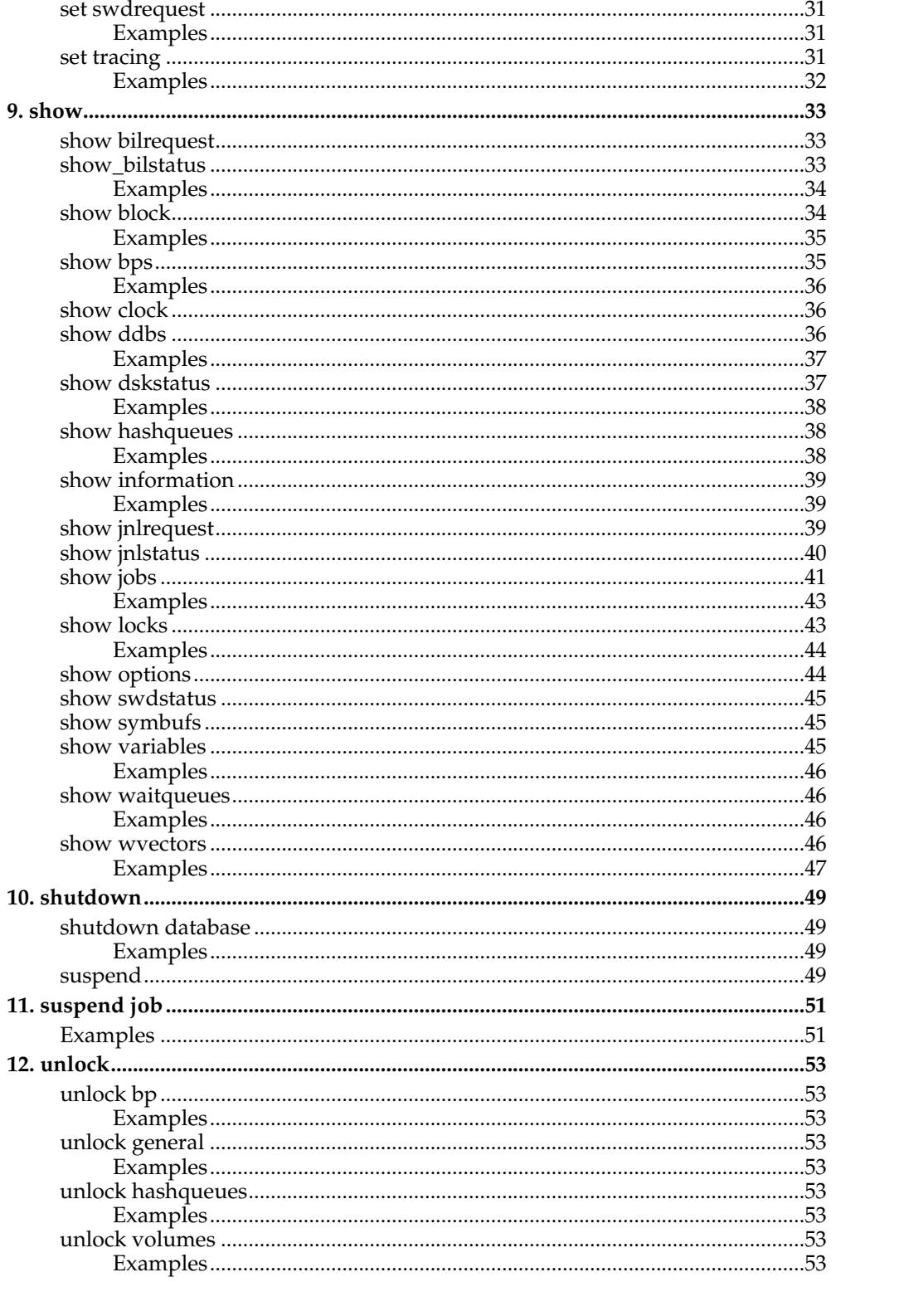

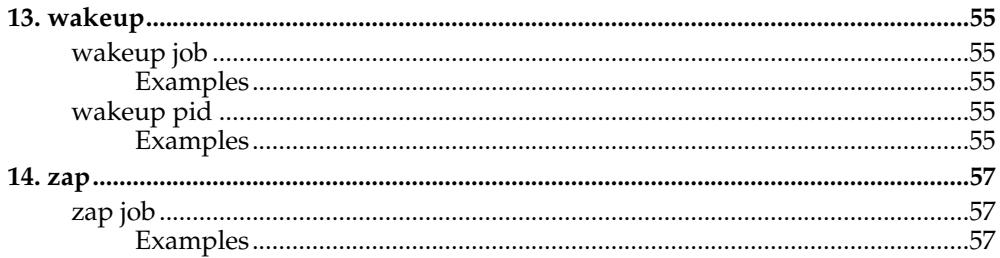

# <span id="page-8-0"></span>**Chapter 1. Overview**

This document describes the program that is used to examine diagnose and manage a running M21 system.

**mpinfo** is a comprehensive system management utility for the M21 system. This document describes the functionality of the utility. **mpinfo** is called using the shell script **m21info** .

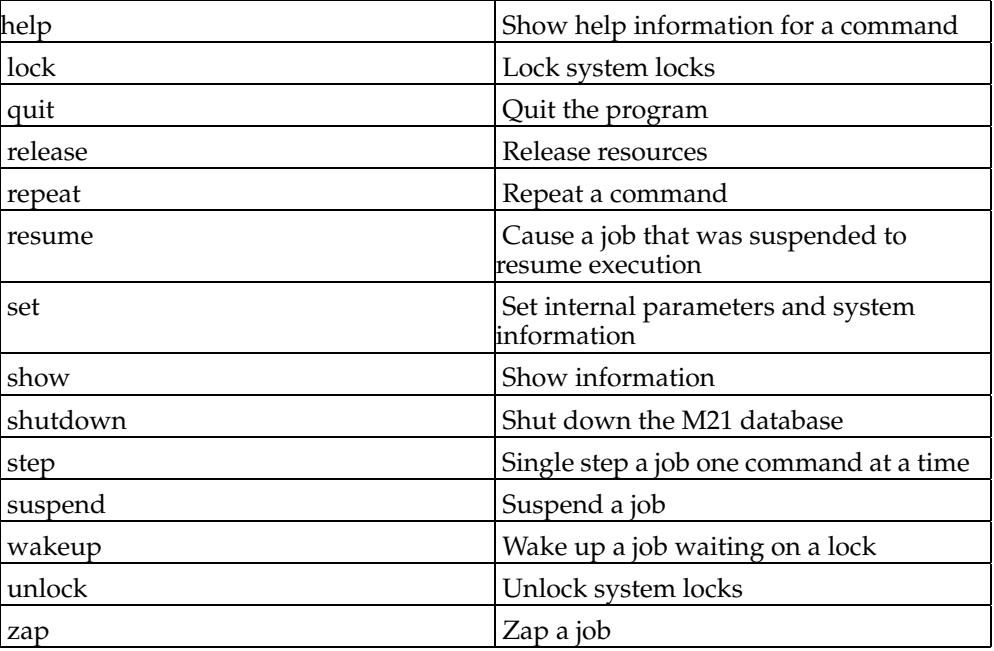

**Table 1-1.**

## <span id="page-8-1"></span>**Command Examples**

Command words can be abbreviated to the least ambiguous number of characters. Multiple commands can be entered at one time, these must be separated by a semicolon surrounded by white space.

```
show jobs ; show locks
set repeat on ; zap job 9
```
# <span id="page-8-2"></span>**Help Examples**

Type help and the command for more detail information.

help set help show *Chapter 1. Overview*

# <span id="page-10-0"></span>**Chapter 2. help**

More detailed information about a command can be obtained by typing help followed by the command name.

# <span id="page-10-1"></span>**Examples**

help show help show jobs *Chapter 2. help*

# <span id="page-12-0"></span>**Chapter 3. lock**

Lock a system resource.

## <span id="page-12-1"></span>**lock bp**

## **lock bp [number] NNNN [exclusive] [shared] [wait]**

Lock a buffer pointer. The lock will be locked shared without waiting by default.

#### **Table 3-1.**

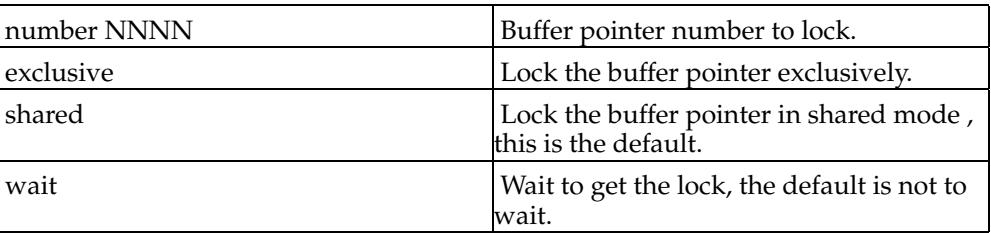

## <span id="page-12-2"></span>**Examples**

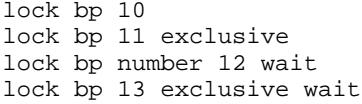

# <span id="page-12-3"></span>**lock general**

## **lock general GENERAL-SYSTEM-LOCK [exclusive] [shared] [wait]**

Lock a **GENERAL-SYSTEM-LOCK** . By default the lock will be locked shared without waiting.

#### **Table 3-2. GENERAL-SYSTEM-LOCK Values:**

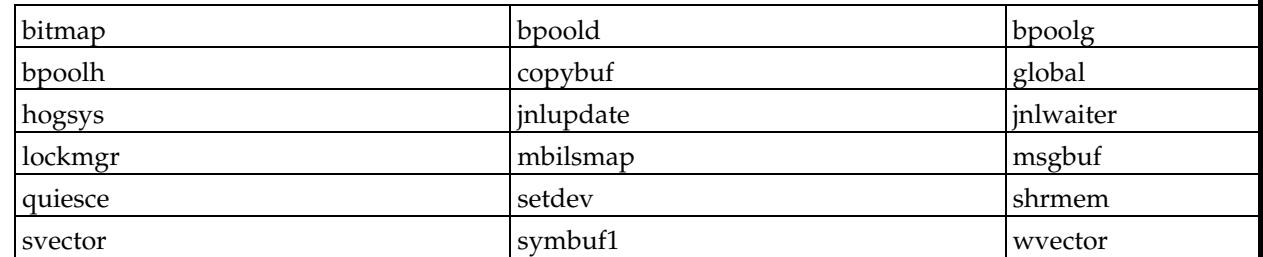

**Table 3-3.**

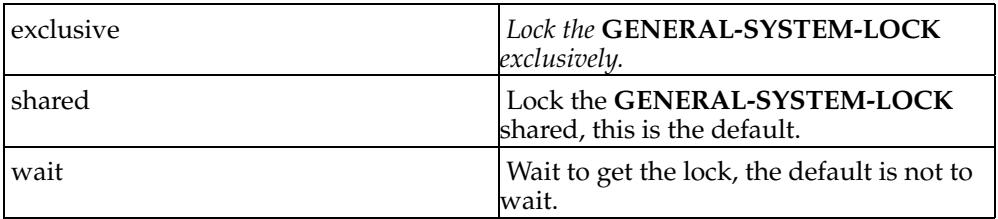

```
lock general quiesce
lock general quiesce exclusive
lock general svector wait
```
## <span id="page-13-1"></span>**lock hashqueues**

## **lock hashqueue [number] NNNN [exclusive] [shared] [wait]**

Lock a hash queue. By default the lock will be locked shared without waiting.

#### **Table 3-4. lock hashqueue options**

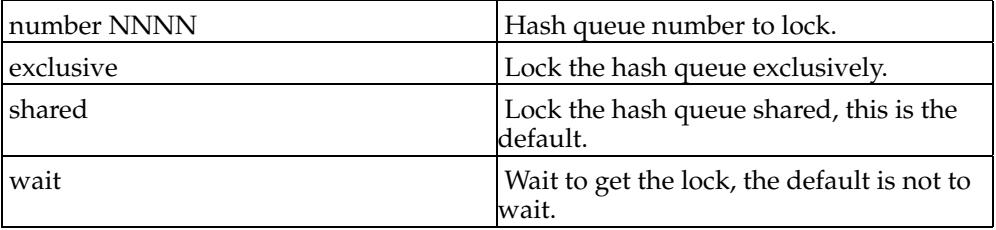

## <span id="page-13-2"></span>**Examples**

```
lock hashqueue 10
lock hashqueue 11 exclusive
lock hashqueue number 12 wait
lock hashqueue 13 exclusive wait
```
# <span id="page-13-3"></span>**lock volume**

**lock volume [number] NN [exclusive] [shared] [wait]**

Lock a volume. By default the lock will be locked shared without waiting.

**Table 3-5. lock volume options**

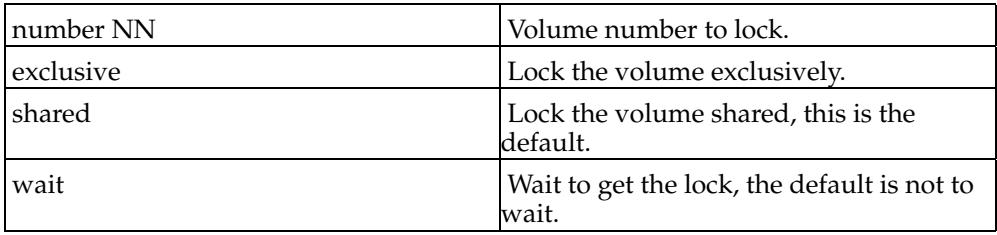

```
lock volume 0
lock volume 1 exclusive
lock volume number 2 wait
lock volume 3 exclusive wait
```
*Chapter 3. lock*

# <span id="page-16-0"></span>**Chapter 4. quit**

Get out of **mpinfo** . Releases any locks that have been locked using the lock command. DOES NOT resume jobs suspended by the suspend job command.

*Chapter 4. quit*

# <span id="page-18-0"></span>**Chapter 5. release**

**release ddb**

**release lock**

Releases device descriptors (ddbs) or locks owned by a M(UMPS) job..

## <span id="page-18-1"></span>**release ddb**

#### **release ddb [number] NNN**

Release a ddb owned by a job. After showing the current state of the ddb you will be prompted if you really want to release the ddb.

### <span id="page-18-2"></span>**Examples**

release ddb 10 release ddb number 11

## <span id="page-18-3"></span>**release locks**

#### **release locks [job] NNN [mumps] [system]**

Release both MUMPS and SYSTEM locks by default for a job. If either the keyword **mumps** or **system** is specified without the other, then only the lock type specified will be released.

## <span id="page-18-4"></span>**Examples**

release locks 10 release locks job 11 mumps release locks 12 system

*Chapter 5. release*

# <span id="page-20-0"></span>**Chapter 6. repeat**

#### **repeat COMMAND**

Repeat a COMMAND, where command is a valid command e.g. **show jobs** . The repeat count and delay between executing iterations of the command is controlled by the **repeatcount** and **repeatdelay** values. This command is often used when specifying an input file of commands to execute.

#### **SEE ALSO:**

set repeatcount

set repeatdelay

## <span id="page-20-1"></span>**Examples**

repeat show jobs flags repeat show bp inuse

*Chapter 6. repeat*

# <span id="page-22-0"></span>**Chapter 7. resume**

#### *resume job*

Resume a job that has been suspended from **mpinfo** using the **suspend** command.

# <span id="page-22-1"></span>**resume job**

#### **resume job [number] NNN**

This will cause a job that has been suspended by the **suspend job** command to resume executing.

## <span id="page-22-2"></span>**Examples**

resume job 10 resume job number 11 *Chapter 7. resume*

## <span id="page-24-0"></span>**Chapter 8. set**

Used to set options within **mpinfo** and to send messages to the running processes of the M21 to system to request that they carry out activities such as logging statistics.

## <span id="page-24-1"></span>**set bilrequest**

#### **set bilrequest BIL-REQUEST-BIT-NAME [off]**

Set the **BIL-REQUEST-BIT-NAME** to cause the Before Image Journal program **mpbil** to perform the given request.

#### **BIL-REQUEST-BIT-NAME:**

**Table 8-1.**

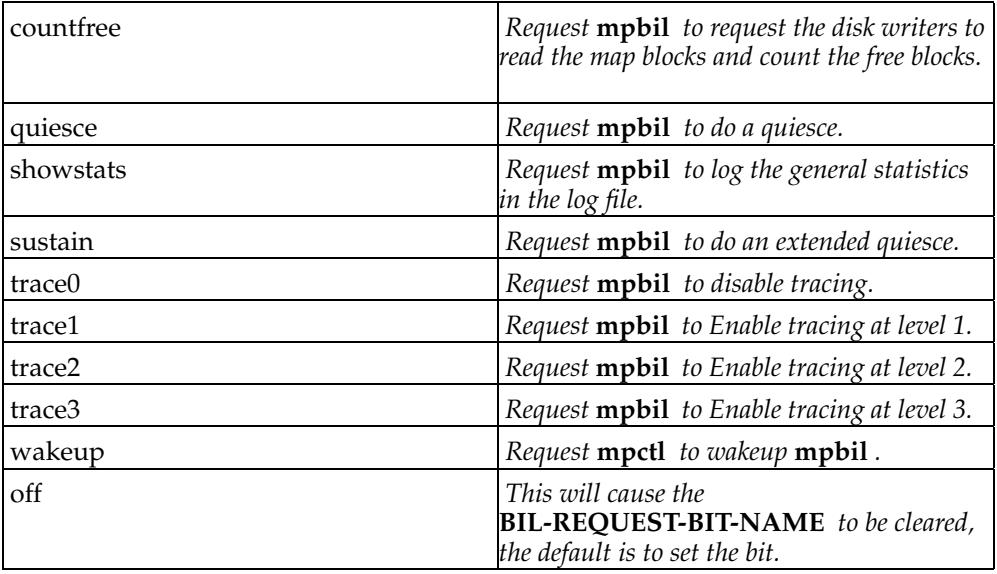

If **wakeup** is not specified the request may not be looked at for up to one minute. This is because **mpctl** will wake up **mpbil** by default once a minute for it to check things, but **mpctl** checks every second to see if it needs to wake up **mpbil** .

## <span id="page-24-2"></span>**Examples**

<span id="page-24-3"></span>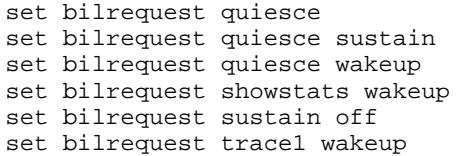

## **set ctlrequest**

#### **set ctlrequest CTL-REQUEST-BIT-NAME [off]**

Set the **CTL-REQUEST-BIT-NAME** to cause the control program **mpctl** to perform the given request.

**CTL-REQUEST-BIT-NAME:**

#### **Table 8-2.**

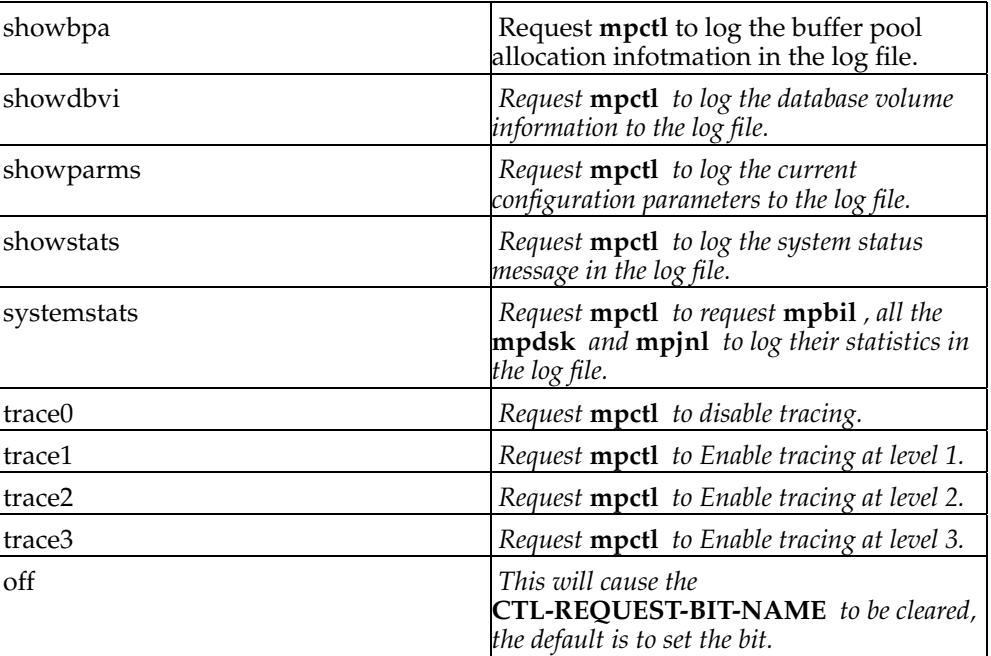

## <span id="page-25-0"></span>**Examples**

```
set ctlrequest showbpa
set ctlrequest showdbvi showstats
set ctlrequest showstats
set ctlrequest trace0
set ctlrequest trace1
```
## <span id="page-25-1"></span>**set debug**

#### **set debug all,1,2,3 on,off**

<span id="page-25-2"></span>Turn on or off 3 debugging bits on the shared memory. These bits are tested by other programs to print or log debugging information.

```
set debug 1 on
set debug 3 off
set debug all on
```
# <span id="page-26-0"></span>**set dskrequest**

**set dskrequest DSK-REQUEST-BIT-NAME [all] [[number] NN] [off] [volume XX]** Set the **DSK-REQUEST-BIT-NAME** to cause one of the disk writer programs **mpdsk** to perform the given request.

## **DSK-REQUEST-BIT-NAME:**

#### **Table 8-3.**

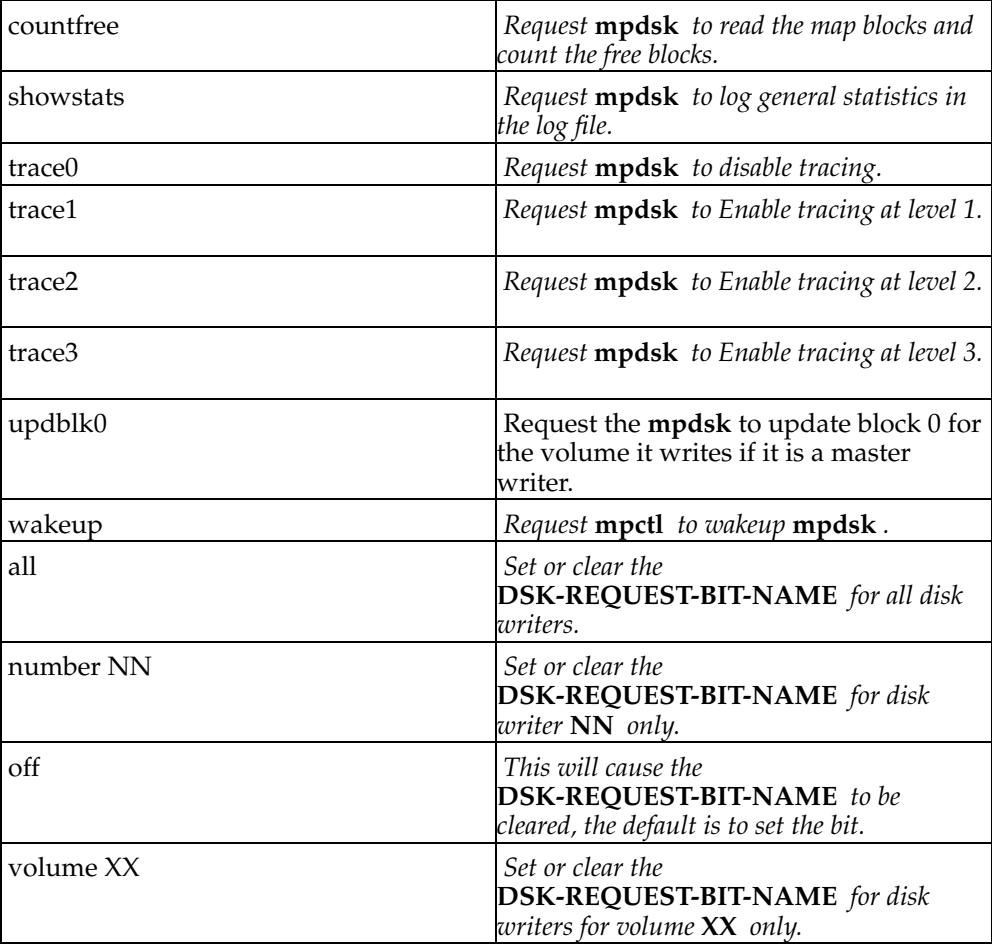

If **wakeup** is not specified the request may not be looked at for a few seconds. This

is because **mpctl** will wake up the disk writers every few seconds to look for buffers that have aged. If there are not any modified buffers the disk writers will not get woken up, but **mpctl** checks once a second to see if it needs to wake up any of the disk writers.

### <span id="page-27-0"></span>**Examples**

```
set dskrequest trace1 wakeup
set dskrequest updblk0 1
set dskrequest updblk0 wakeup 2
set dskrequest updblk0 wakeup number 3
set dskrequest updblk0 number 4 off
set dskrequest showstats all
set dskrequest showstats volume 2
```
## <span id="page-27-1"></span>**set input**

#### **set input file FILE-NAME**

#### **set input none**

Set the input to be read from **FILE-NAME** . When the end of file is reached the input will automatically switch back to the terminal. The second form is used to cause the input to go to the terminal again, closing **FILE-NAME** .

#### <span id="page-27-2"></span>**Examples**

set input file /tmp/showlots set input none

## <span id="page-27-3"></span>**set jnlrequest**

#### **set jnlrequest JNL-REQUEST-BIT-NAME [off]**

Set the **JNL-REQUEST-BIT-NAME** to cause the after image journal program **mpjnl** to perform the given request.

#### **JNL-REQUEST-BIT-NAME:**

#### **Table 8-4.**

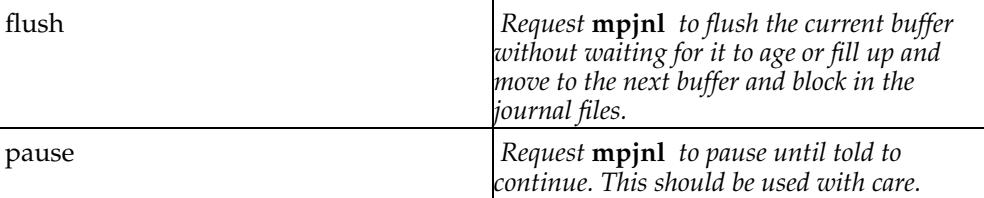

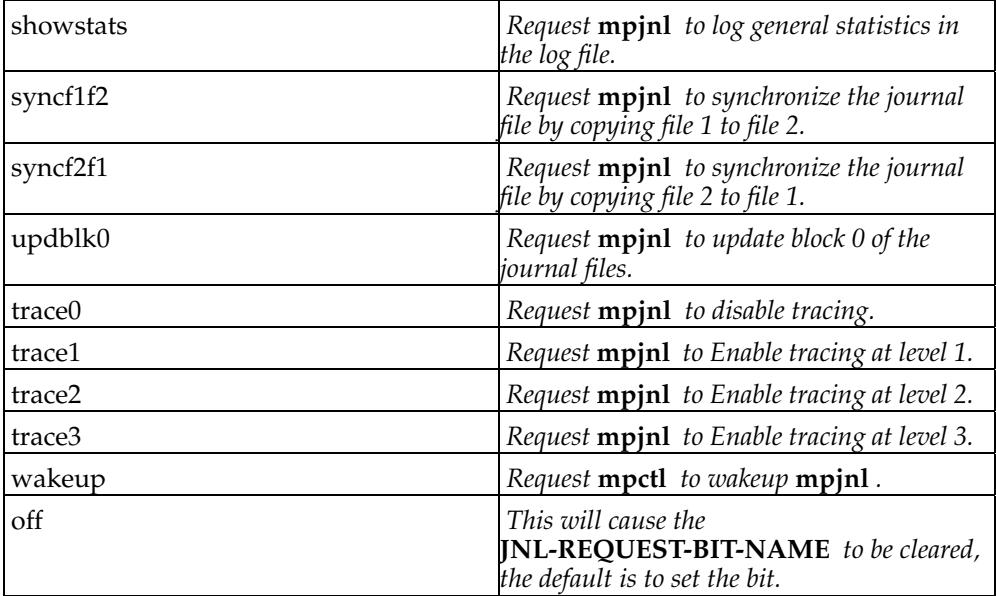

If **wakeup** is not specified the request may not be looked at for a few seconds. This is because **mpctl** will wake up **mpjnl** every few seconds to check the current journal buffer age, but **mpctl** checks once a second to see if it needs to wake up **mpjnl** .

#### <span id="page-28-0"></span>**Examples**

set jnlrequest flush set jnlrequest showstats wakeup set jnlrequest syncf1f2 wakeup set jnlrequest syncf2f1 off

## <span id="page-28-1"></span>**set output**

**set output file FILE-NAME [append]**

#### **set output none**

Set the output of the show command to go to file **FILE-NAME** . If the keyword append is specified the output will be appended to the file if it exists, otherwise the file will be truncated when opened. The second form is used to cause the output to go to the terminal again, closing **FILE-NAME** .

## <span id="page-28-2"></span>**Examples**

set output file /tmp/problem1 set output file /tmp/problem2 append set output none

## <span id="page-29-0"></span>**set page**

**set page NN**

Set the page length for output that may require more than one screen to show all of the information requested. When the number of lines specified is reached the output will stop and **CONTINUE** will be displayed at the bottom of the display. The default is 24 if the environment variable **LINES** is not set. If page size is set to 0 then output will not stop until completed.

#### <span id="page-29-1"></span>**Examples**

```
set page 24
set page 66
set page 0
```
#### <span id="page-29-2"></span>**set repeat**

#### set repeat on  $|$  off

By default entering a **return** at the command prompt will produce a message about missing input. If **repeat** is set to **on** , then the last command will be repeated **return** is entered.

#### <span id="page-29-3"></span>**Examples**

set repeat on set repeat off

#### <span id="page-29-4"></span>**set repeatcount**

#### **set repeatcount N**

Set the number of times that a command should be executed when preceded by the **repeat** command. This is often used when an input file is being accessed to execute commands.

#### <span id="page-29-6"></span><span id="page-29-5"></span>**Examples**

```
set repeatcount 5
set repeatcount 10
```
## **set repeatdelay**

#### **set repeatdelay N**

Set the number of seconds to delay between executing commands preceded by the **repeat** command. This is often used when an input file is being accessed to execute commands.

# <span id="page-30-0"></span>**Examples**

```
set repeatdelay 2
set repeatdelay 5
```
## <span id="page-30-1"></span>**set swdrequest**

#### **set swdrequest SWD-REQUEST-BIT-NAME [off]**

Set the **SWD-REQUEST-BIT-NAME** to cause the system watchdog program **mpswd** to perform the given request.

## **SWD-REQUEST-BIT-NAME:**

#### **Table 8-5.**

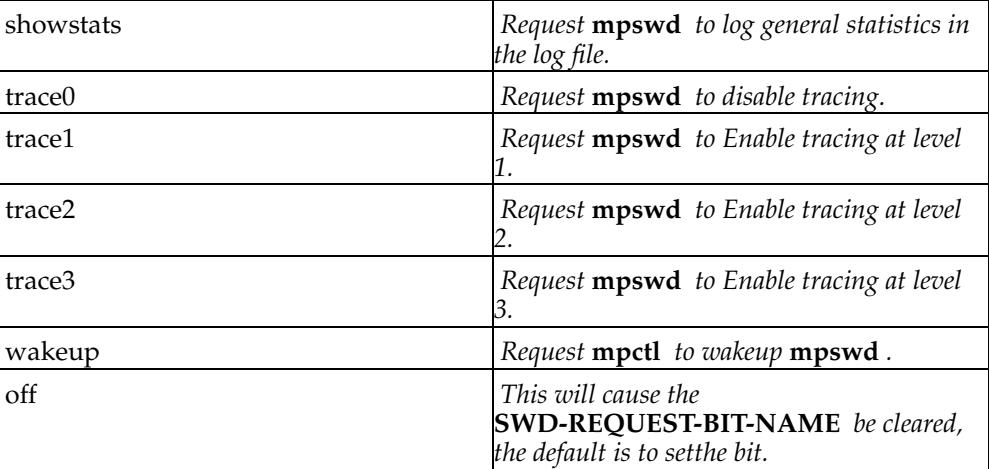

If **wakeup** is not specified the request may not be looked at for a few seconds. This is because **mpswd** will wake up every few seconds to check if the ports file has been modified, but **mpctl** checks once a second to see if it needs to wake up **mpswd** .

#### <span id="page-30-3"></span><span id="page-30-2"></span>**Examples**

set swdrequest showstats set swdrequest showstats wakeup

## **set tracing**

**set tracing job NNN [[level] N]**

Set trace level for a job. If the level is not specified it will default to 0. When tracing is enabled for a job, the tracing information is written to a trace file. The file is located in the **/tmp** directory as **T.mpmse.PID** where **PID** is the jobs process ID.

WARNING: Enabling tracing for a job can severely impact the jobs performance.

## <span id="page-31-0"></span>**Examples**

```
set tracing job 10
set tracing job 11 level 2
set tracing job 12 3
```
# <span id="page-32-0"></span>**Chapter 9. show**

Show detailed system information.

# <span id="page-32-1"></span>**show bilrequest**

## **show bilrequest**

Show the current request for the Before Image Journal program **mpbil** .

#### **Table 9-1.**

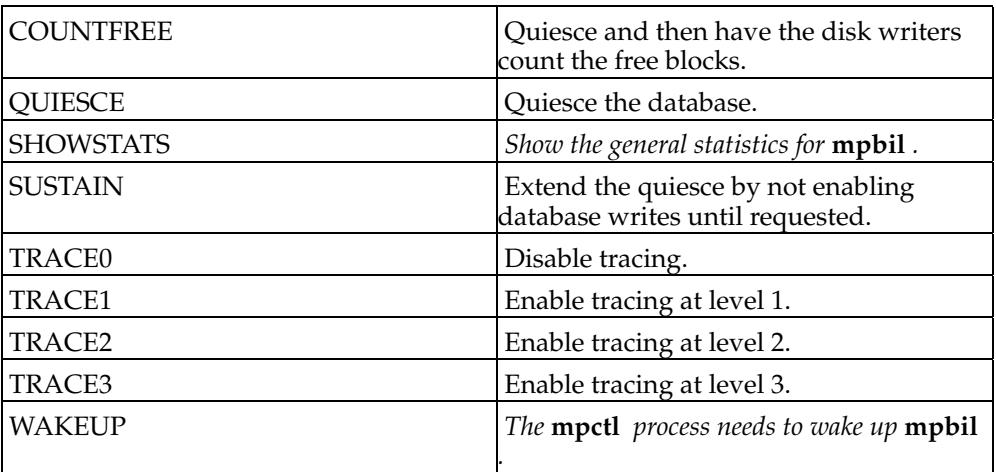

# <span id="page-32-2"></span>**show\_bilstatus**

## **show bilstatus**

Show the current status of the Before Image Journal program **mpbil** .

## **Table 9-2.**

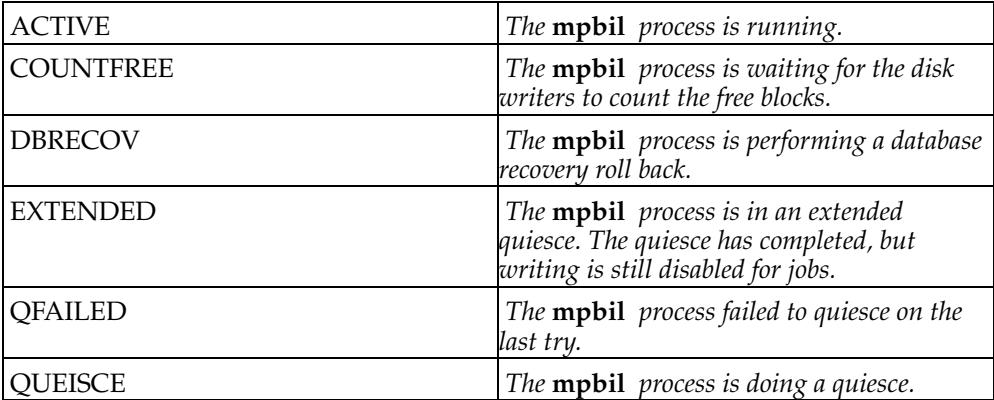

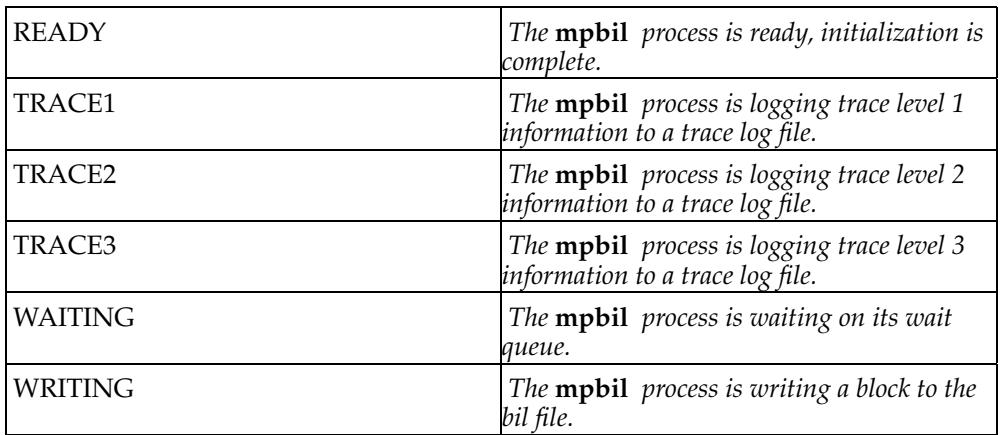

<span id="page-33-0"></span>show bilstatus

## <span id="page-33-1"></span>**show block**

**show block NNNNNNN [character] [decimal] [dump] [from NNNN] [hex] [list] [octal] [to NNNN]**

If block **NNNNNNN** can be found in the buffer pool then the buffer pointer will be displayed, otherwise block **NNNNNNN** will be read from disk. In either case the block type and other information will be displayed. The output will vary depending on the block type.

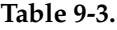

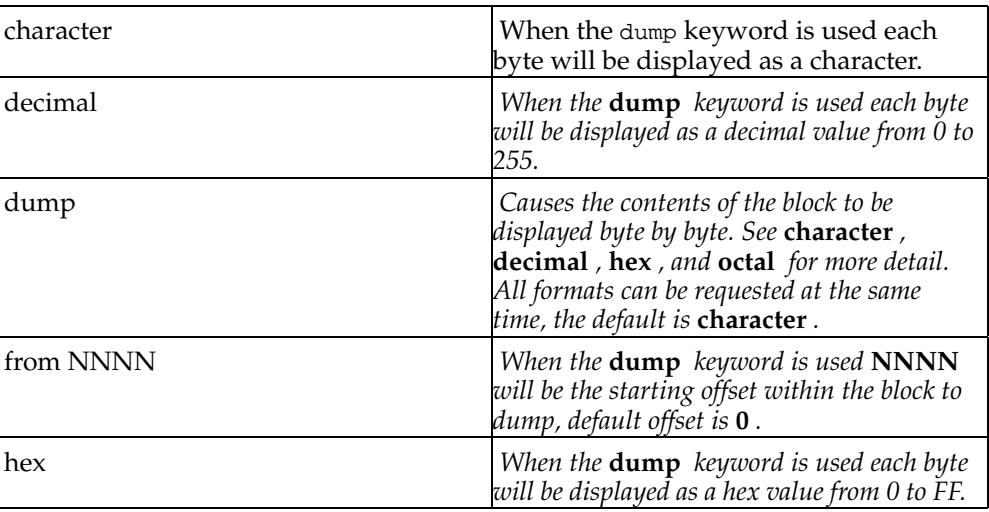

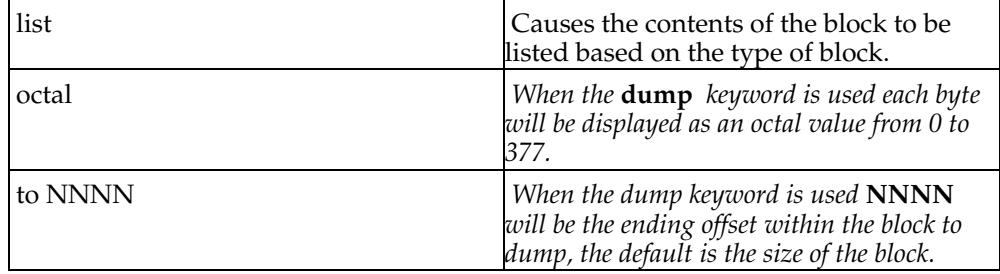

<span id="page-34-0"></span>show block 10 show block 10 list show block 20 dump show block 30 dump hex show block 40 dump from 100 to 200 octal decimal

## <span id="page-34-1"></span>**show bps**

**show bps [NNNN] [access] [all] [data] [date] [general] [hog] [inuse] [jobs] [modified] [number NNNN] [pattern PAT] [summary] [used] [volume NN]**

Show buffer pointer, bp pool, block number, block type, volume, use count, modified, etc. The default is to show all the buffer pointers as if the keyword all was specified.

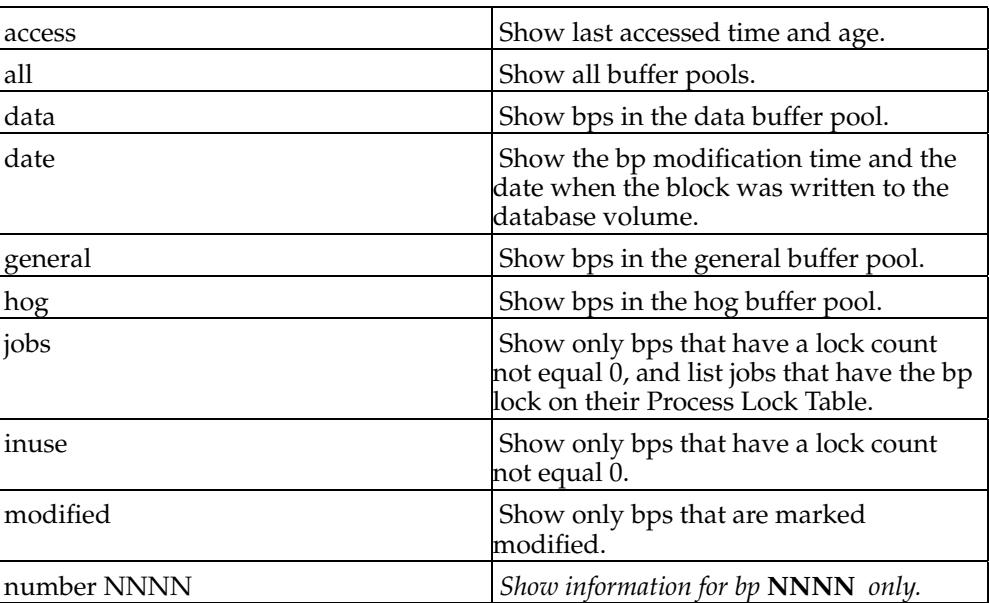

#### **Table 9-4.**

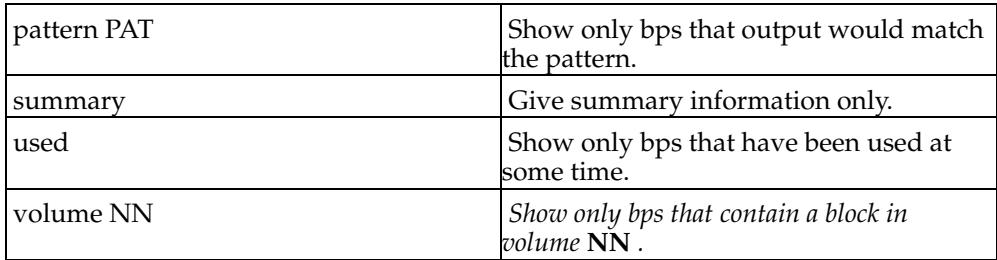

<span id="page-35-0"></span>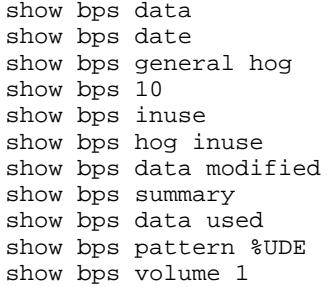

## <span id="page-35-1"></span>**show clock**

### **show clock**

Shows the system time and M21 time. Also shows the difference if there is any.

## <span id="page-35-2"></span>**show ddbs**

**show ddbs [all] [[number] NNN] [class all,dynamic,physical,software,virtual] [group all,hostspool,port,tape,view] [pattern PAT] [type all,instrument,modem,printer,special,terminal]**

Show device descriptor type, owning job, and other information.

#### **Table 9-5.**

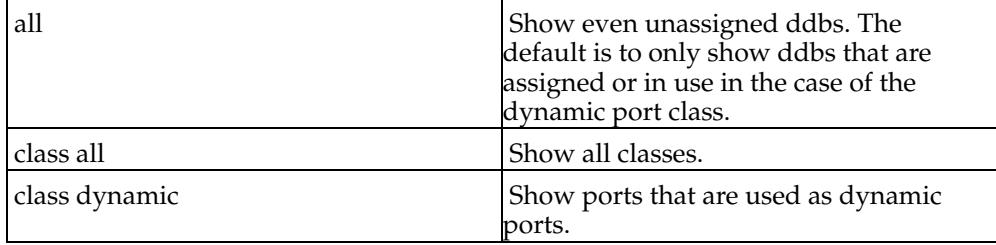

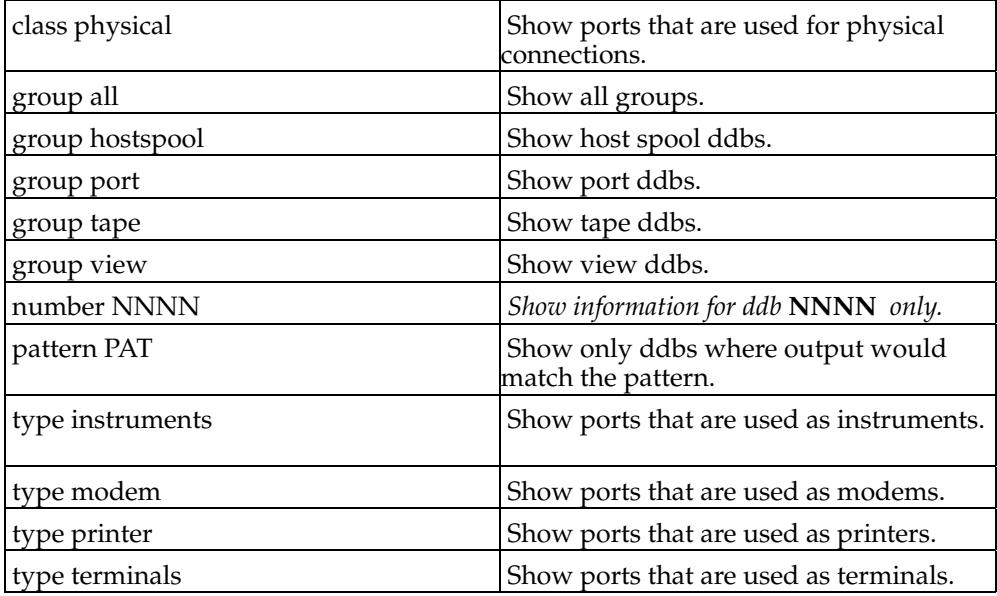

```
show ddbs
show ddbs all
show ddbs 10
show ddbs class physical
show ddbs class physical pattern tty101
show ddbs class virtual pattern 139.177.254.201
show ddbs group tape
show ddbs group port type printer
```
## <span id="page-36-1"></span>**show dskstatus**

#### **show dskstatus [[number] NN] [volume VV]**

Show the current status of the disk writers. If **NN** is specified then only information for disk writer **NN** will be shown. If the keyword volume is specified followed by a volume number then information for all disk writers for volume **VV** will be shown. The default is to show the status for all disk writers.

#### **Table 9-6.**

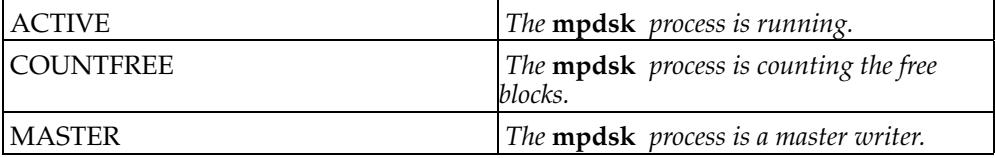

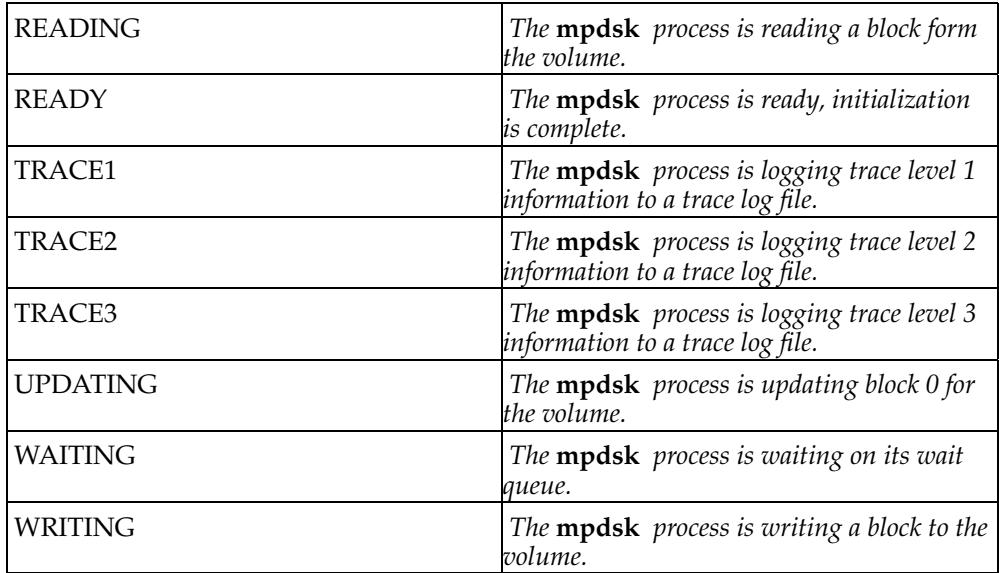

```
show dskstatus
show dskstatus 2
show dskstatus volume 2
```
# <span id="page-37-1"></span>**show hashqueues**

**show hashqueues [all] [number NNNN] [used]**

The default is to show only the summary information.

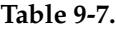

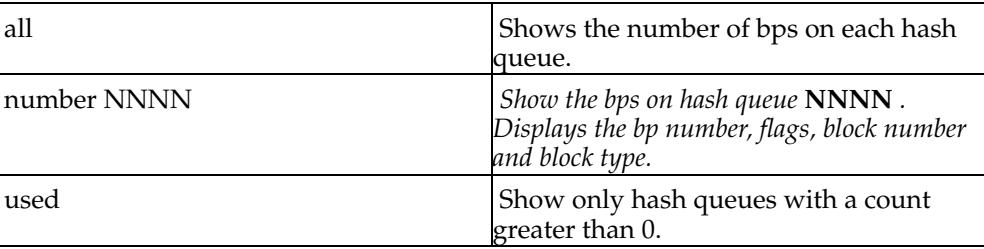

# <span id="page-37-2"></span>**Examples**

```
show hashqueues
show hashqueues all
show hashqueues number 10
```
show hashqueues used

## <span id="page-38-0"></span>**show information**

#### **show information [all] [bil] [general] [journal] [volumes [NN]]**

The default is as if the keyword **general** had been specified which will show general information about M21, maximum number jobs and ports, block size, shared memory size, etc .

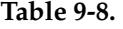

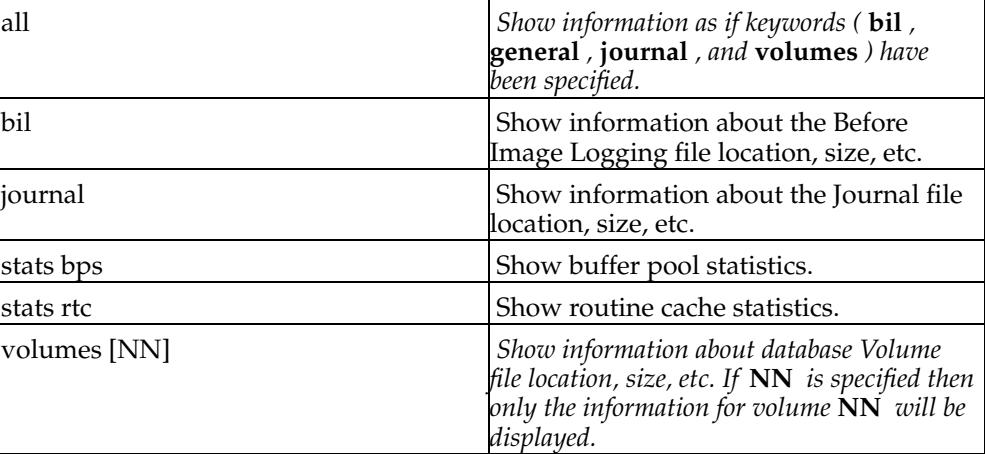

## <span id="page-38-1"></span>**Examples**

```
show information
show information bil
show information journal volumes
show information stats bps
show information volumes 5
show information all
```
# <span id="page-38-2"></span>**show jnlrequest**

## **show jnlrequest**

Show the current request for the after image journal program **mpjnl** as follows:

**Table 9-9.**

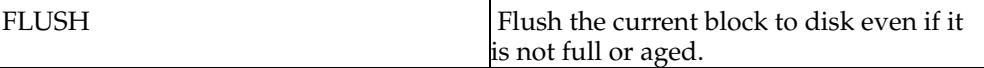

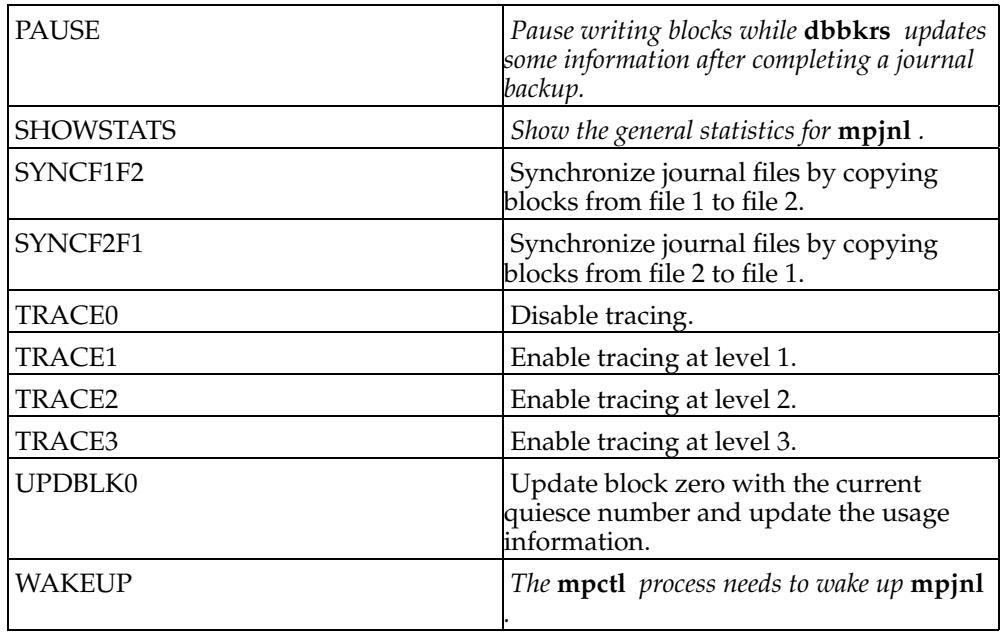

# <span id="page-39-0"></span>**show jnlstatus**

## **show jnlstatus**

Shows the current status of the after image journal program **mpjnl** as follows:

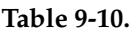

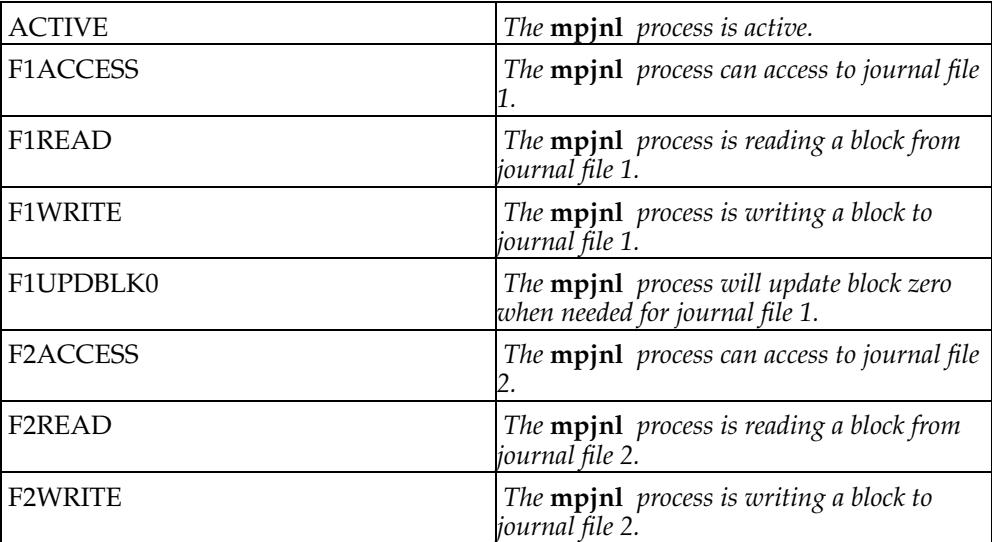

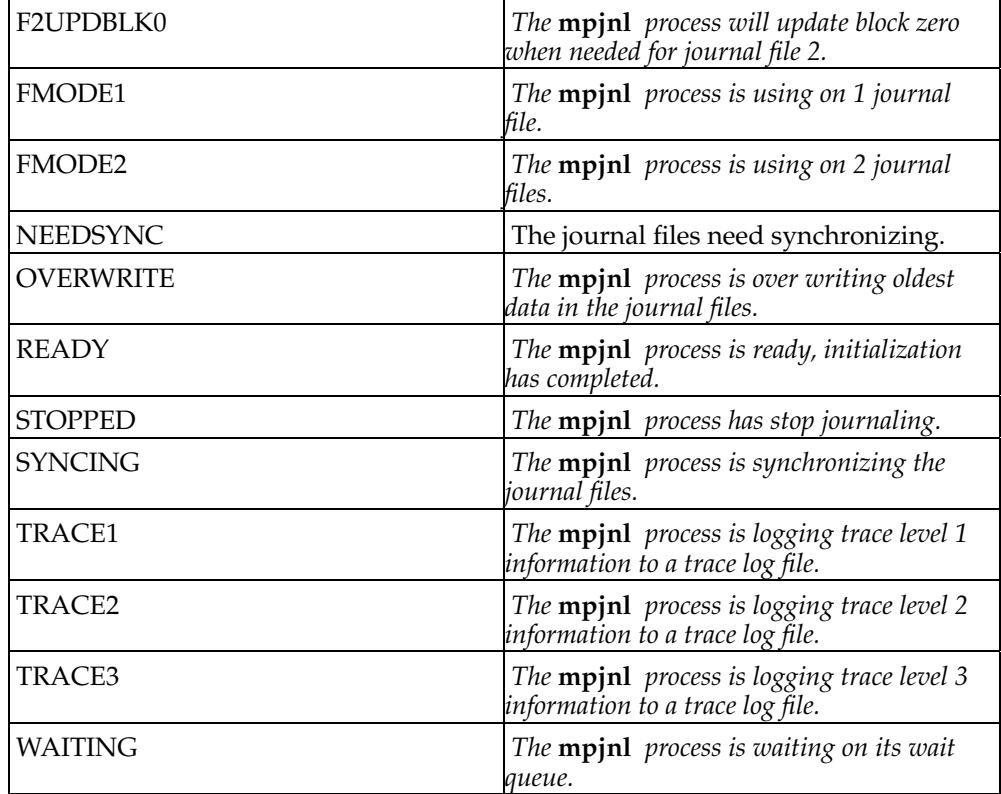

## <span id="page-40-0"></span>**show jobs**

**show jobs [activity ][dead] [devices] [flags] [memory] [[number] NNN] [pattern PAT ] [pid P] [plt] [sort commands,cputime,id,elcount,ewcount,ewtime,lreads, preads,routine,runtime,slcount,swcount,swtime] [status] [waiting]**

Show the job number, process id, MUMPS UCI, MUMPS routine, etc.

#### **Table 9-11.**

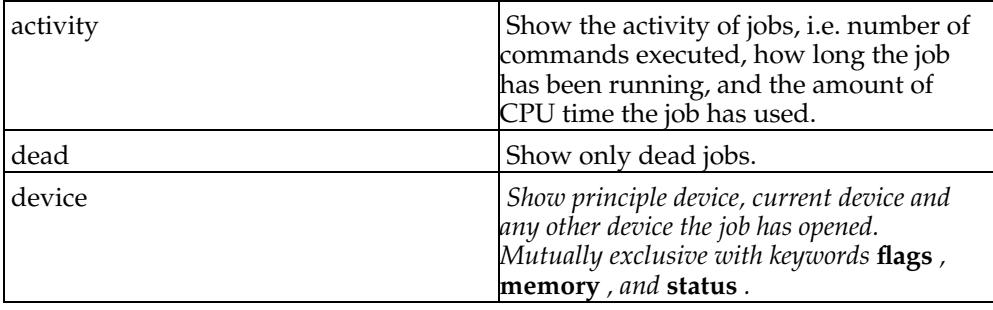

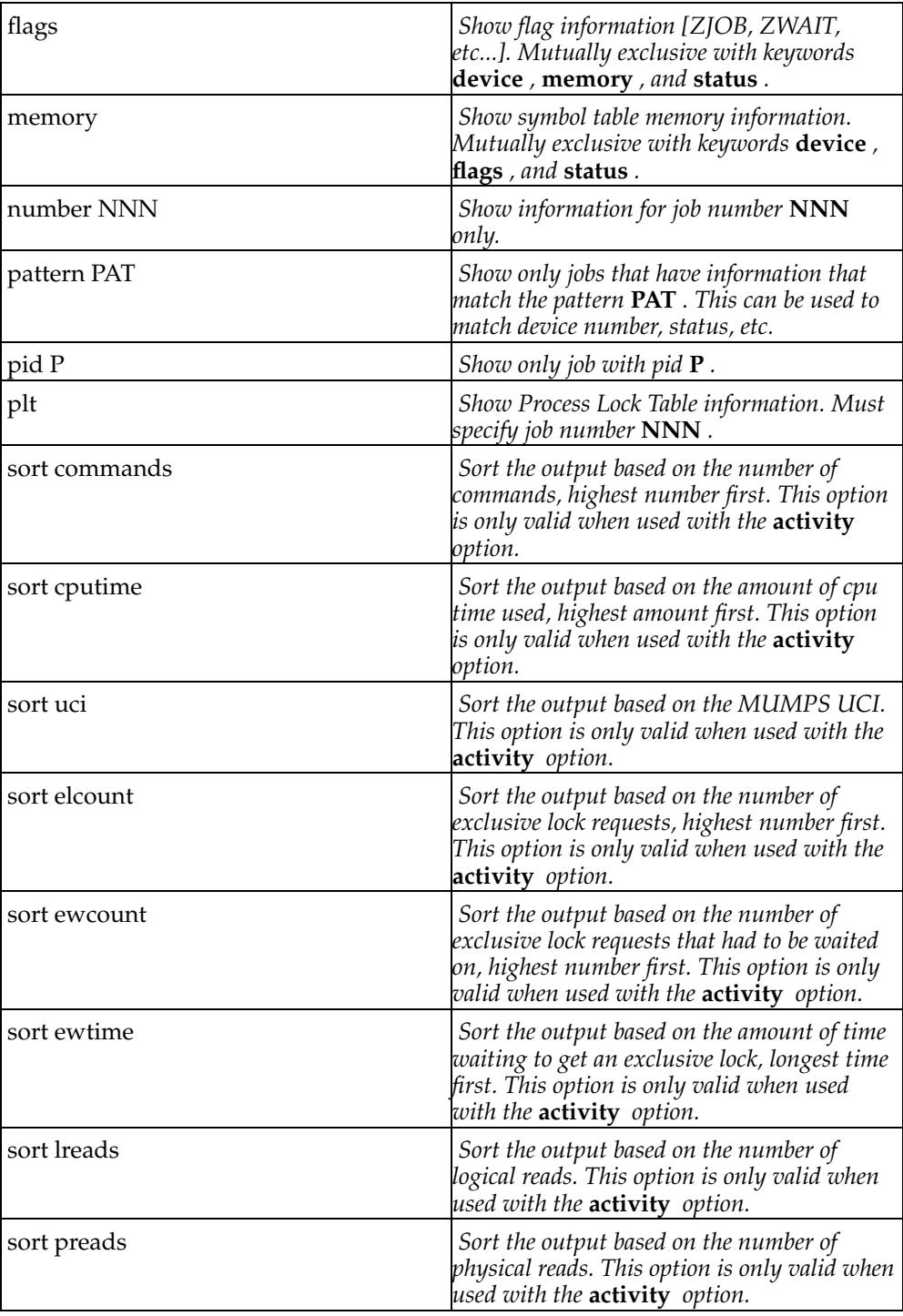

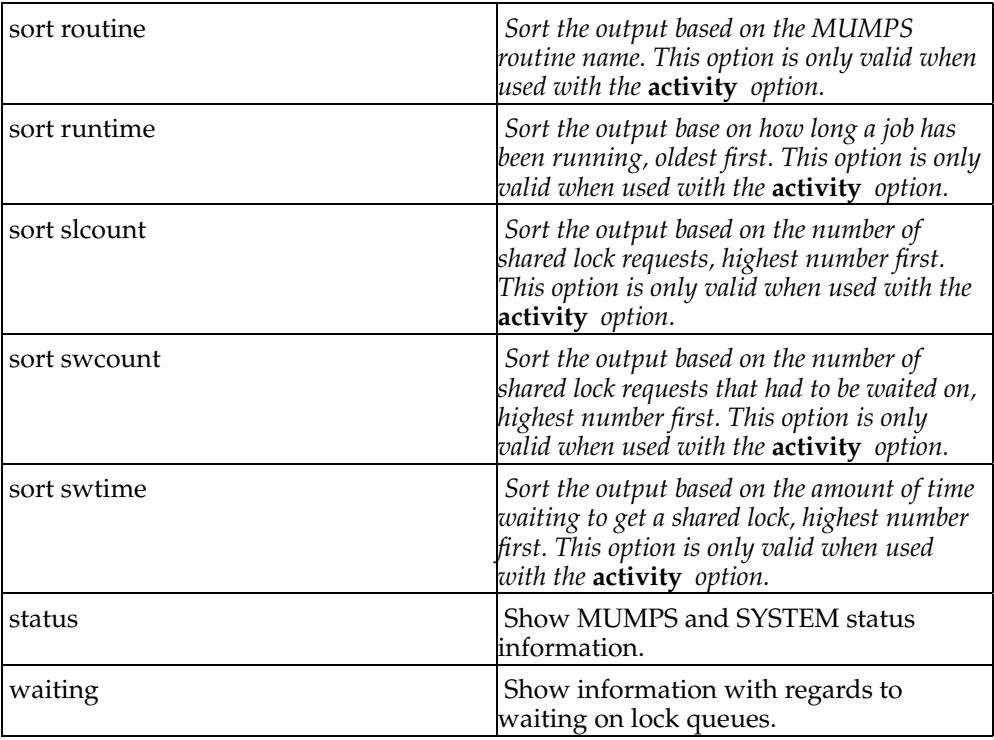

```
show jobs
show jobs activity
show jobs activity sort cputime
show jobs activity sort lreads
show jobs dead
show jobs number 10 flags
show jobs 11 flags
show jobs 12 plt
show jobs pid 1234
show jobs status
show jobs flags pattern ZWAIT
show jobs waiting pattern BP
```
## <span id="page-42-1"></span>**show locks**

**show locks [all] [counts] [job] [number N] [spinlocks] [type all,bilbufs,bp,general,jnlbufs,mumps,operator,volumes] [waittime]**

Show the status of locks. The default is to show only general locks that have been used.

| all            | Show locks that have not been used.                                                                                                    |
|----------------|----------------------------------------------------------------------------------------------------|
| counts         | Show the number of times a lock has<br>been locked exclusive, waited to lock<br>exclusive, locked shared, and waited to<br>lock shared. |
| job            | Show locks that have a lock count not<br>equal 0, and list jobs that have the lock<br>on their Process Lock Table.                      |
| number N       | Where $N$ is the lock number to show.                                                                                                   |
| spinlocks      | Show spinlock counts or wait time.                                                                                                    |
| type all       | Show billbufs, bp, general, hashqueue,<br>jnlbuf, mumps locks, operator and<br>volume lock information.                                 |
| type bilbufs   | Show bil buffer locks only.                                                                                                    |
| type bp        | Show bp locks only.                                                                                                    |
| type general   | Show general locks only, this is the<br>default.                                                                                        |
| type hashqueue | Show hash queue locks for buffer only.                                                                                                  |
| type jnlbufs   | Show journal buffer locks only.                                                                                                    |
| type locks     | Show hash queue locks only.                                                                                                    |
| type mumps     | Show MUMPS locks only.                                                                                                    |
| type operator  | Show operator locks only.                                                                                                    |
| type volumes   | Show volume locks only.                                                                                                    |
| waittime       | Show the wait times for a lock. This<br>includes the spinlock pause time, wait<br>for exclusive and wait for shared.                    |

**Table 9-12.**

```
show locks
show locks jobs
show locks type general
show locks type bp number 25
show locks waittime
show locks all
```
# <span id="page-43-1"></span>**show options**

## **show options**

Shows status of **mpinfo** internal options, page length, input file, output file, repeat last command, etc.

## <span id="page-44-0"></span>**show swdstatus**

## **show swdstatus**

Shows the current status of the system watchdog program **mpswd** as follows:

![](_page_44_Picture_193.jpeg)

![](_page_44_Picture_194.jpeg)

## <span id="page-44-1"></span>**show symbufs**

#### **show symbufs**

Show the status of the symbol table copy buffers. Shows which job last used the buffer, the time and the use count.

# <span id="page-44-2"></span>**show variables**

**show variables local [job NNN] [detail]**

![](_page_44_Picture_195.jpeg)

![](_page_44_Picture_196.jpeg)

<span id="page-45-0"></span>![](_page_45_Picture_125.jpeg)

show variables local job 10 show variables local job 1 detail

## <span id="page-45-1"></span>**show waitqueues**

**show waitqueues [bp NNNN] [general GENERAL-SYSTEM-LOCK] [hashqueue NNNN]**

#### **Table 9-15.**

![](_page_45_Picture_126.jpeg)

bitmap bpoold bpoolg bpoolh copybuf global hogsys jnlupdate jnlwaiter lockmgr mbilsmap msgbuf quiesce setdev shrmem svector symbuf1 wvector

#### **Table 9-16.**

![](_page_45_Picture_127.jpeg)

## <span id="page-45-2"></span>**Examples**

```
show waitqueues bp 10
show waitqueues general svector
show waitqueues hashqueue 20
```
## <span id="page-45-3"></span>**show wvectors**

**show wvectors [all] [jobs] [system] [used]**

The default is to show all of the job and system wvectors.

## **Table 9-17.**

![](_page_46_Picture_53.jpeg)

# <span id="page-46-0"></span>**Examples**

show wvectors show wvectores job show wvectors system used *Chapter 9. show*

# <span id="page-48-0"></span>**Chapter 10. shutdown**

Shutdown the M21 system.

## <span id="page-48-1"></span>**shutdown database**

#### **shutdown database**

Signals to **mpctl** to start a system shutdown sequence. This is useful when it is not possible to get into M21 to do **^SSD** .

WARNING....... Be certain that you really want to shut the database down, because once the shutdown starts it cannot be stopped.

## <span id="page-48-2"></span>**Examples**

shutdown database

## <span id="page-48-3"></span>**suspend**

*suspend job* Suspend a running MUMPS job. *Chapter 10. shutdown*

# <span id="page-50-0"></span>**Chapter 11. suspend job**

### **suspend job [number] NNN**

This will cause a job to suspend executing and wait for the **resume job** command to be issued. THE JOB IS NOT RESUMED on quitting *mpinfo* but can be resumed subsequently by another *mpinfo* .

number **NNN** Job number to suspend.

## <span id="page-50-1"></span>**Examples**

suspend job number 10 suspend job 11

*Chapter 11. suspend job*

# <span id="page-52-0"></span>**Chapter 12. unlock**

Unlock a system resource that has been locked using the lock command.

## <span id="page-52-1"></span>**unlock bp**

#### **unlock bp [number] NNNN**

Unlock one of the buffer pointer locks. The lock has to have been locked with the **lock** command.

## <span id="page-52-2"></span>**Examples**

```
unlock bp number 10
unlock bp 11
```
## <span id="page-52-3"></span>**unlock general**

#### **unlock general GENERAL-SYSTEM-LOCK**

Unlock one of the **GENERAL-SYSTEM-LOCKS** . The lock has to have been locked with the **lock** command.

## <span id="page-52-4"></span>**Examples**

unlock general svector

## <span id="page-52-5"></span>**unlock hashqueues**

#### **unlock hashqueue [number] NNNN**

Unlock one of the hash queue locks. The lock has to have been locked with the **lock** command.

#### <span id="page-52-6"></span>**Examples**

```
unlock hashqueue number 10
unlock hashqueue 11
```
## <span id="page-52-7"></span>**unlock volumes**

#### **unlock volume [number] VV**

<span id="page-52-8"></span>Unlock one of the volume locks. The lock has to have been locked with the **lock** command.

unlock volume number 1 unlock volume 2

# <span id="page-54-0"></span>**Chapter 13. wakeup**

Force a job that is waiting on a lock to wake up.

## <span id="page-54-1"></span>**wakeup job**

#### **wakeup job [number] NNN [clear]**

Wake up a job waiting on a lock. This may cause error messages to be logged in the M21 log file if the job was not at the head of the wait queue for the lock it is waiting on.

**clear** If the job is at the head of the wait queue but it's flags are not zero, then clear them before waking it up.

#### <span id="page-54-2"></span>**Examples**

wakeup job number 10 wakeup job 11 wakeup job 12 clear

## <span id="page-54-3"></span>**wakeup pid**

#### **wakeup pid [number] NNNNN [clear]**

Wake up a **pid** waiting on a lock. The **pid** is searched for first in the job wvectors and then in the system wvectors. This may cause error messages to be logged in the M21 log file if the job was not at the head of the wait queue for the lock it is waiting on.

**clear** If the job is at the head of the wait queue but it's flags are not zero, then clear them before waking it up.

#### <span id="page-54-4"></span>**Examples**

wakeup pid number 12345 wakeup pid 23456 wakeup pid 34567 clear

*Chapter 13. wakeup*

# <span id="page-56-0"></span>**Chapter 14. zap**

*zap job* Kill a running MUMPS job.

# <span id="page-56-1"></span>**zap job**

## **zap job [number] NNN**

This is the same as killing a job from within the M21 environment using the MUMPS utilities.

# <span id="page-56-2"></span>**Examples**

zap job number 10 zap job 11

*Chapter 14. zap*